# **SOLIDWORKS TRAINING**

## **ENABLING INNOVATION CHALLENGE THE STATUS QUO**

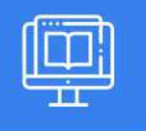

### **SOLIDWORKS MOTION**

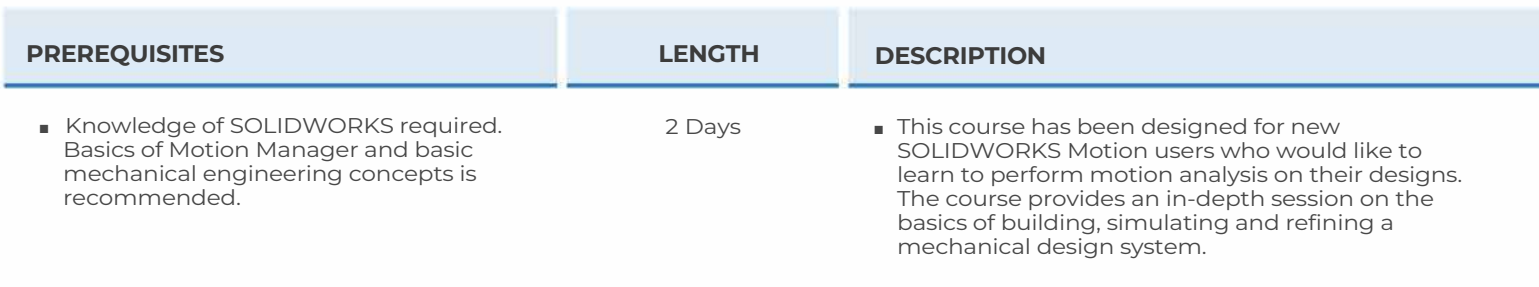

### ► **INTRO TO MOTION SIMULATION & FORCES**

- Objectives
- Basic Motion Analysis
- Case Study: Car Jack Analysis
- Driving Motion
- Forces
- Understanding Forces
- Results
- Exercise I: 3D Fourbar Linkage

### ► **BUILD MOTION MODEL & POST-PROCESSING**

- Creating Local Mates
- Case Study: Crank Slider Analysis
- Mates
- Local Mates
- Function Builder
- Importing Data Points
- Power
- Plotting Kinematic Results
- Exercise 2: Piston
- Exercise 3: Trace Path

### ► **INTRO TO CONTACTS, SPRINGS & DAMPERS**

- Contact and Friction
- Case Study: Catapult
- Translational Spring
- Exercise 4: The Bug
- Exercise 5: Door Closer

### ► **ADVANCED CONTACT**

- Contact Forces
- Case Study: Latching Assembly
- Motor Input and Force Input Types
- Force Functions
- STEP Function
- Contact: Solid Bodies
- Geometrical Description of Contacts
- Integrators
- Instability Points
- Modifying Result Plots
- Exercise 6: Hatchback
- Exercise 7: Conveyor Belt (No Friction)
- Exercise 8: Conveyor Belt (With Friction)

### ► **CURVE TO CURVE CONTACT**

- Case Study: Geneva Mechanism
- Curve to Curve Contact
- Solid Bodies vs. Curve to Curve Contact
- Solid Bodies Contact Solution
- Exercise 9: Conveyor Belt (Curve to curve contact with friction)

### ► **CAM SYNTHESIS**

- Case Study: Cam Synthesis
- Trace Path
- Exporting Trace Path Curves
- Exercise 10: Desmodromic Cam
- Exercise 11: Rocker Cam Profile

GTA: 30 International Bvd. #1, Toronto, ON, M9W 6L9, Canada **TRI-CITIES:** 225 Pinebush Rd, Suite 102, Cambridge, ON, NlT 189 **Phone:** (416) 213-0S33 I **Toll-Free:** 1 (888) 401-5885 **1**<br> **1 contact@cadmicro.com** | sales@cadmicro.com

## **CAD MicroSolutions Inc.** www.cadmicro.com

# **SOLIDWORKS TRAINING**

## **ENABLING INNOVATION CHALLENGE THE STATUS QUO**

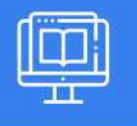

### **SOLIDWORKS MOTION**

### ► **MOTION OPTIMIZATION**

- Motion Optimization
- Case Study: Medical Examination Chair
- Sensors
- Optimization Analysis

#### ► **FLEXIBLE JOINTS**

- Flexible Joints
- Case Study: System with Rigid Joints
- Calculation of Wheel Input Motion
- Understanding Toe Angles
- System with Flexible Joints

### ► **REDUNDANCIES**

- Redundancies
- Case Study: Door Hinges
- Using Flexible Joints Option to Remove Redundancies
- How to Check For Redundancies
- Typical Redundant Mechanisms
- Exercise 12: Dynamic Systems
- Exercise 13: Dynamic Systems 2
- Exercise 14: Kinematic Mechanism
- Exercise 15: Zero Redundancy Model-Part I
- Exercise 16: Zero Redundancy Model-Part 2 (Optional)
- Exercise 17: Removing Redundancies with Bushings
- Exercise 18: Catapult

### ► **EXPORT TO FEA**

- Exporting Results
- Case Study: Drive Shaft
- Load Bearing Faces
- Export of Loads
- Direct Solution in SOLIDWORKS Motion
- Exercise 19: Export to FEA

### ► **EVENT BASED SIMULATION**

- Event Based Simulation
- Case Study: Sorting Device
- Servo Motors
- Sensors
- Task

### ► **DESIGN PROJECT (OPTIONAL)**

- Design Project
- Case Study: Surgical Shear Part I
- Self Guided Problem Part I
- Self Guided Problem Part 2
- Problem Solution Part I
- Creating the Force Function
- Force Expression
- Case Study: Surgical Shear Part 2

**CAD MicroSolutions Inc.** www.cadmicro.com

GTA: 30 International Bvd. #1, Toronto, ON, M9W 6L9, Canada **TRI-CITIES:** 225 Pinebush Rd, Suite 102, Cambridge, ON, NlT 1B9 **Phone:** (416) 213-0533 I **Toll-Free:** l (888) 401-5885 contact@cadmicro.com I sales@cadmicro.com